# **ERA - Anomalie #2714**

## **Appui sur touche ESC lors de saisie des inclusions statiques**

13/01/2012 16:12 - Ludovic Landucci

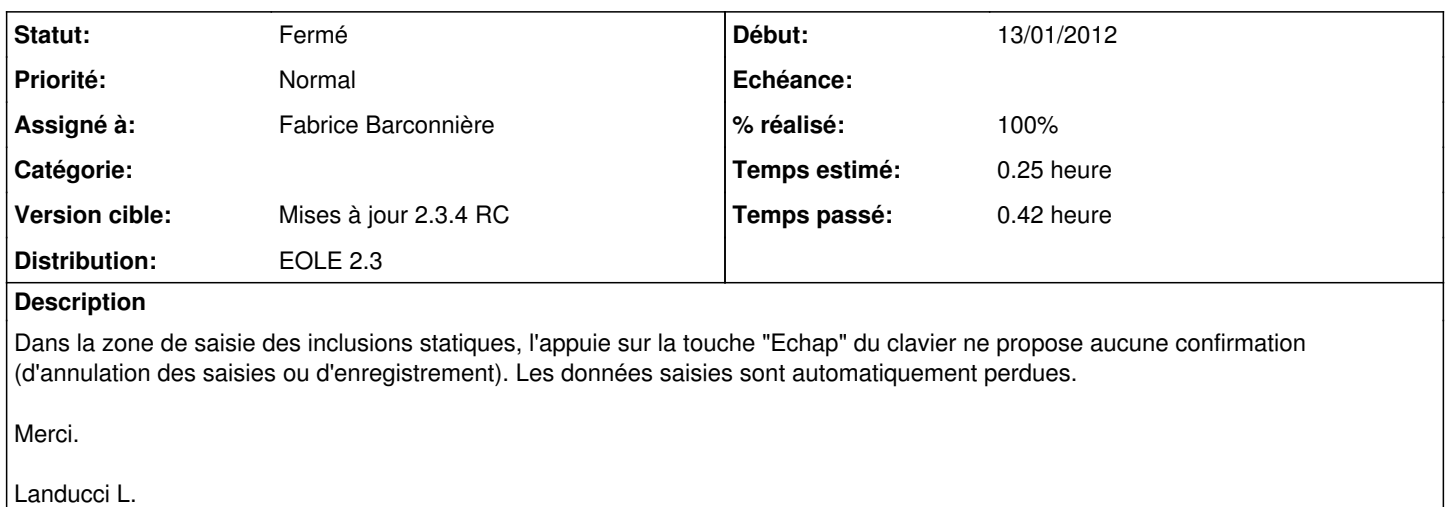

PS : je ne me ferait plus avoir mais ça peut servir aux collègues ;)

#### **Historique**

#### **#1 - 13/01/2012 16:33 - Fabrice Barconnière**

- *Assigné à mis à Fabrice Barconnière*
- *Version cible mis à Mises à jour 2.3.4 RC*
- *Temps estimé mis à 0.25 h*

## **#2 - 13/01/2012 16:38 - Fabrice Barconnière**

- *Statut changé de Nouveau à Résolu*
- *% réalisé changé de 0 à 100*

### **#3 - 20/03/2012 13:08 - Fabrice Barconnière**

*- Statut changé de Résolu à Fermé*